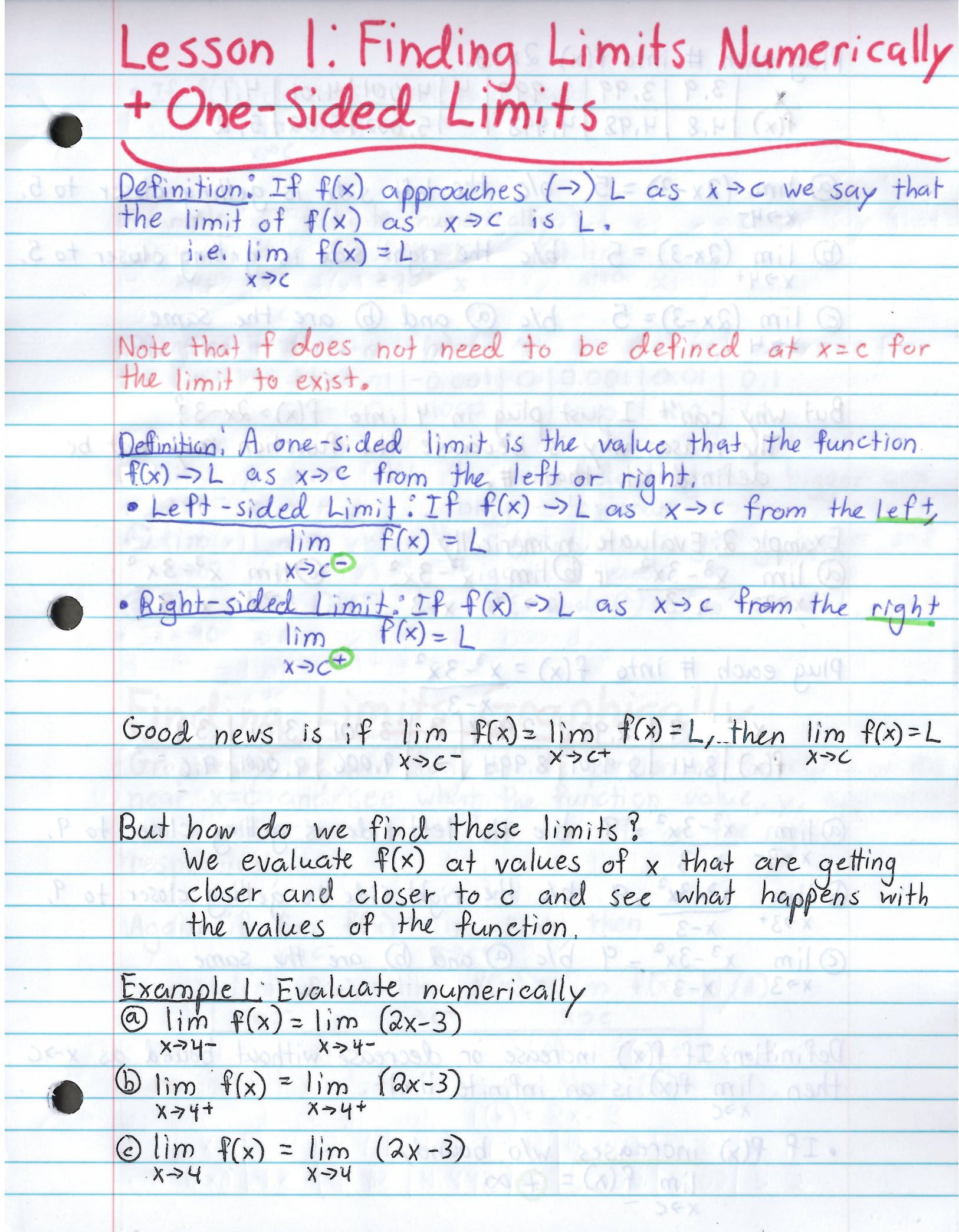

Plug each # into  $f(x)=2x-3$ .  $\begin{array}{|c|c|c|c|c|c|c|c|c|}\hline \mathbf{x} & 3.9 & 3.99 & 3.999 & 4 & 4.001 & 4.01 & 4.11 \ \hline \mathbf{f(x)} & 4.8 & 4.98 & 4.998 & - & 5.002 & 5.02 & 5.21 \ \hline \end{array}$ <u>(a)  $lim_{x\rightarrow4^{-}} (2x-3) = 5$  b/c the left side is getting closer to 5.</u>  $\underbrace{6D \lim_{x\to 4} (2x-3) = 5}$  b/c the right side is getting closer to 5.  $\odot$  lim  $(2x-3) = 5$  b/c  $\odot$  and  $\odot$  are the same  $x > 4$ But why can't I just plug in 4 into  $f(x) > 2x-3$ ?<br>The reason why is because the function may not be<br>defined at that #. Example 2: Evaluate numerically<br>
(a)  $lim_{x\rightarrow 3^{-}} x^{8}-3x^{2}$  (b)  $lim_{x\rightarrow 3^{+}} x^{2}-3x^{2}$  (c)  $lim_{x\rightarrow 3} x^{3}-3x^{2}$ <br>  $x\rightarrow 3^{-} x-3$   $x\rightarrow 3^{+} x-3$   $x\rightarrow 3^{+} x-3$ Plug each # into  $f(x) = x^3-3x^2$  $x - 3$ <br> $x - 3$ <br> $x - 3$ <br>3.001 3.01 3.1  $\approx (x)$  $f(x)$  3.41 3.9401 8.994 - 9.006 9.0601 9.6 @ lim  $x^2-3x^2 = 9$  b/c the left side is getting closer to 9.  $x - 3$ 11 Dlim x<sup>3</sup>-3x<sup>2</sup> = 9 b/c the right side is getting closer to 9, tivi  $x - 3$   $x - 3$  $O lim x<sup>3</sup>-3x<sup>2</sup> = 9$  b/c  $O$  and  $O$  are the same  $x - 3$ Definition: If  $f(x)$  increase or decrease without bound as x->C then  $lim_{x\to c} f(x)$  is an infinite limit.  $\cdot$  If  $f(x)$  increases w/o bound,  $\cdot$  = (x)  $lim f(x) = \bigoplus \infty$ 

• If 
$$
f(x)
$$
 decreases without bound,  
\n
$$
\frac{\lim_{x\to c} f(x) = 0
$$
\n
$$
\frac{\lim_{x\to c} f(x) = 0}{x}
$$
\nExample 3: Evaluate numerically  
\n
$$
\frac{\lim_{x\to c} \frac{1}{x} \cdot \frac{1}{x} \cdot \frac{1}{
$$

## **MA 16010 Lesson 3: Finding Limits Graphically**

Graphically, we will look at the portion of the curve of  $f(x)$  near  $x = c$ and see what the function value, y, approaches as  $x$  gets closer to  $c$  from the left or the right, respectively.

If 
$$
\lim_{x \to c^{-}} f(x) = \lim_{x \to c^{+}} f(x)
$$
,  

$$
\lim_{x \to c^{-}} f(x) = \lim_{x \to c^{+}} f(x) = \lim_{x \to c} f(x)
$$
(\*)

Note this doesn't imply that  $(*) = f(c)$ .

## Example 3 (From Worksheet)

3. Consider the following function defined by its graph:

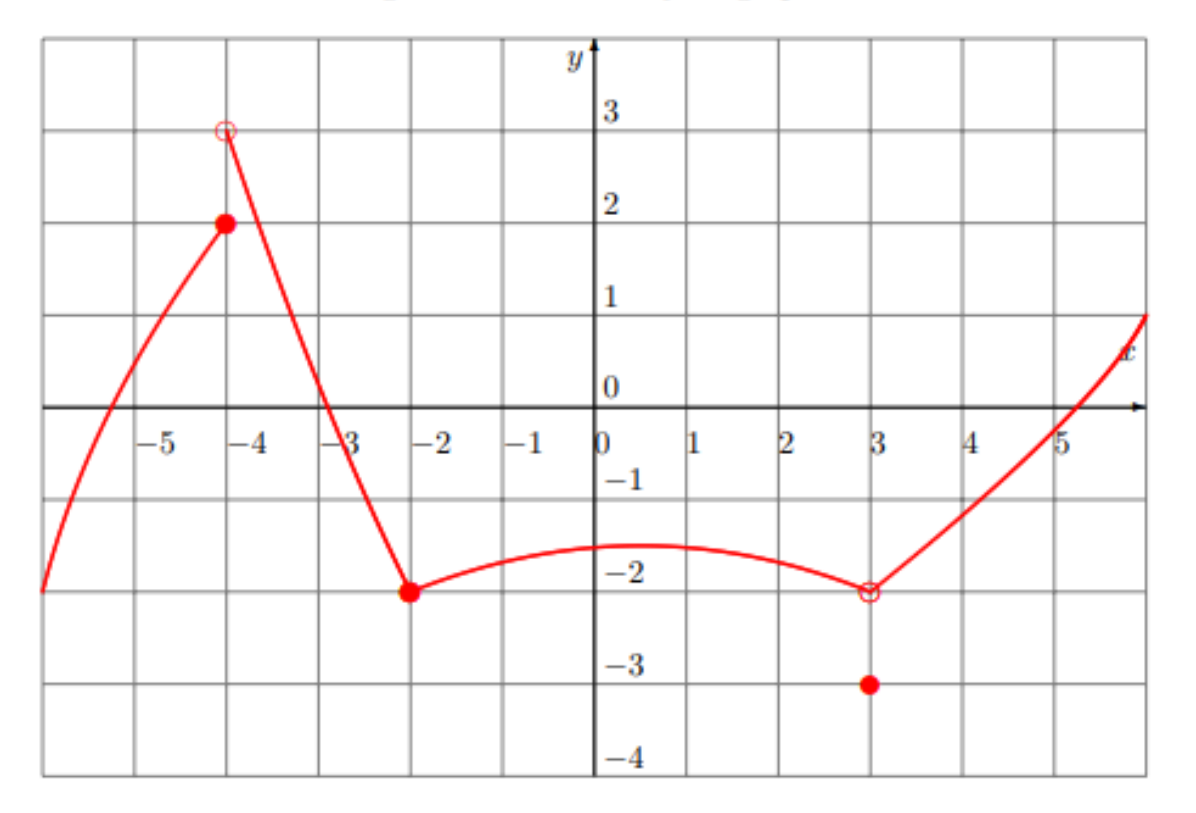

Find the following limits:

A) lim  $x \rightarrow 4^$  $f(x) = \mathcal{U}$  E) lim B) lim  $x \rightarrow 4^+$  $f(x) = 3$  F) lim C) lim  $x \rightarrow -4$  $f(x) = \sqrt{\text{N} \cdot \text{G}}$  lim  $D)f(-4) = \partial$  $x\rightarrow -2^$  $f(x) = -\frac{1}{a}$  I) lim  $x \rightarrow 2^+$  $f(x) = -\alpha$  J) lim  $x \rightarrow -2$  $f(x) = -\lambda$  K)lim  $H(f(-2)) = -Q$  L)  $f(3) =$  $\overline{x\rightarrow 3^{-}}$  $f(x) =$  $x \rightarrow 3^+$  $f(x) =$  $x\rightarrow 3$  $f(x) =$ 

## Example 1 (From Worksheet)

1. Consider the following function defined by its graph:

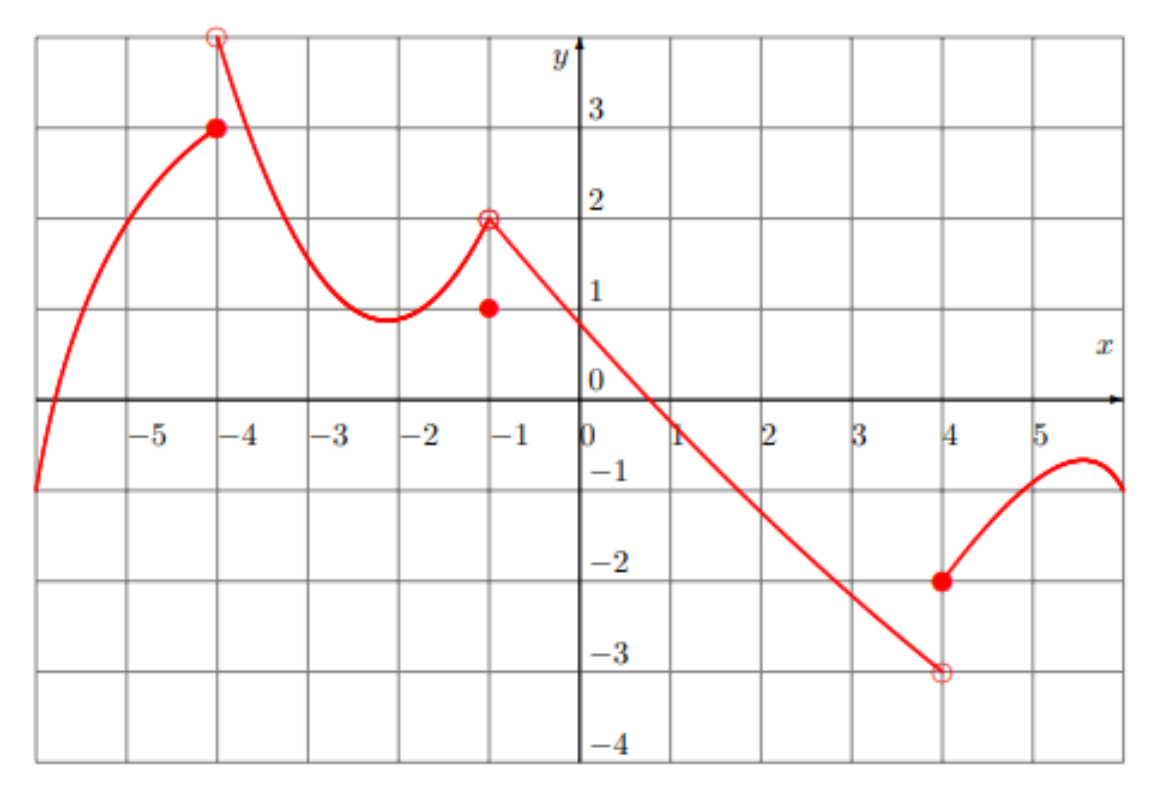

Find the following limits:

A) lim  $x \rightarrow 4^$  $f(x) = \begin{cases} \begin{cases} \begin{cases} \end{cases} \\ \end{cases} \end{cases}$  E) lim B) lim  $x \rightarrow 4^+$  $f(x) = \square$  F) lim C) lim  $x \rightarrow -4$  $f(x) = \bigcup \bigcup \bigcup$  G) lim  $D(f(-4)) = 2$  H) $f(-1) = 1$   $L)f(4) = 1$  $x \rightarrow 1^$  $f(x) =$  $x \rightarrow 1^+$  $f(x) = \Delta$  J) lim  $x \rightarrow -1$  $f(x) = \alpha$  K)lim I) lim  $\overline{x\rightarrow 4}$ <sup>-</sup>  $f(x) =$  $\overline{x\rightarrow 4}$ +  $f(x) =$  $x\rightarrow 4$  $f(x) =$ 

## **Lesson 3: Finding Limits Graphically**

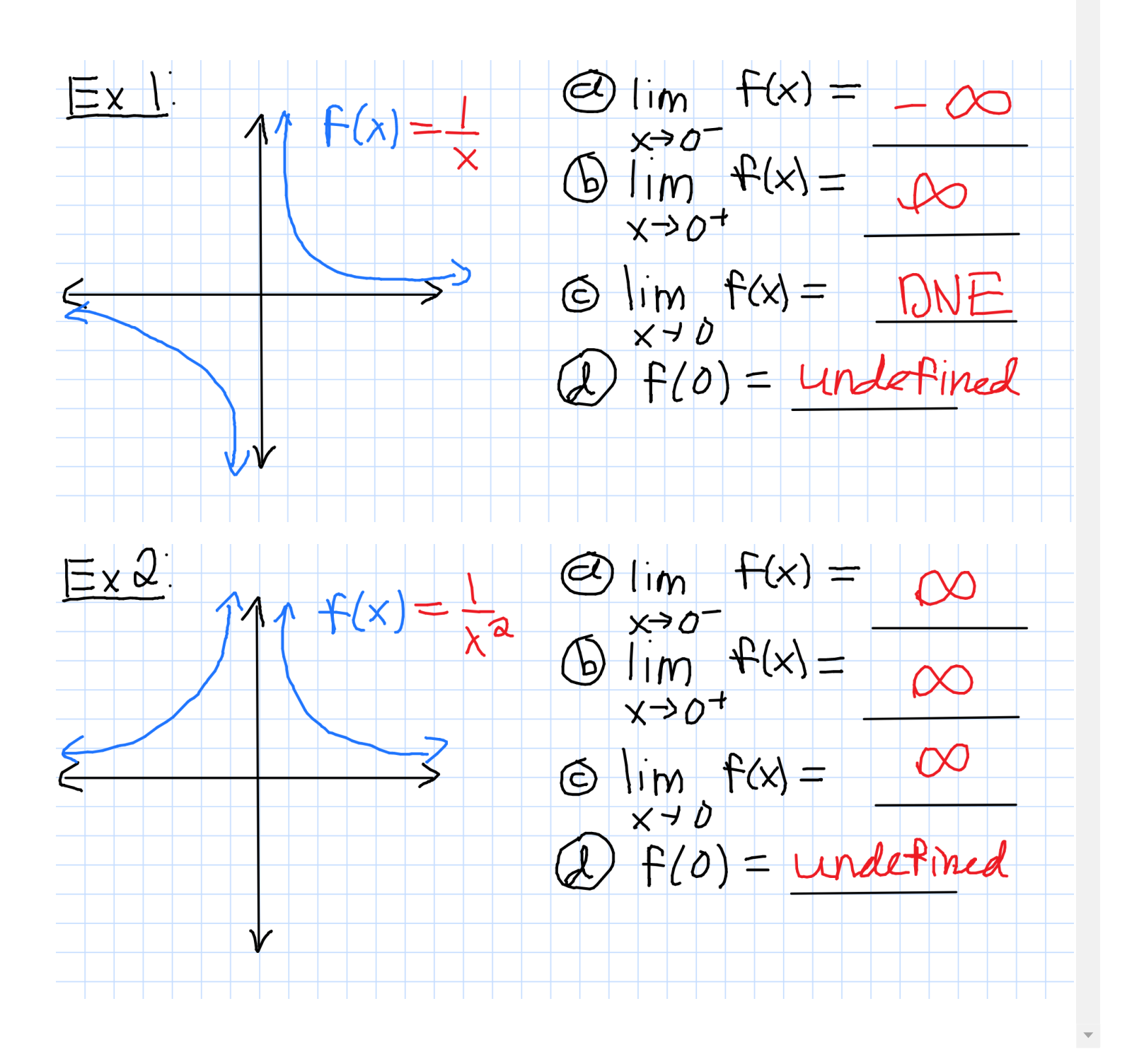